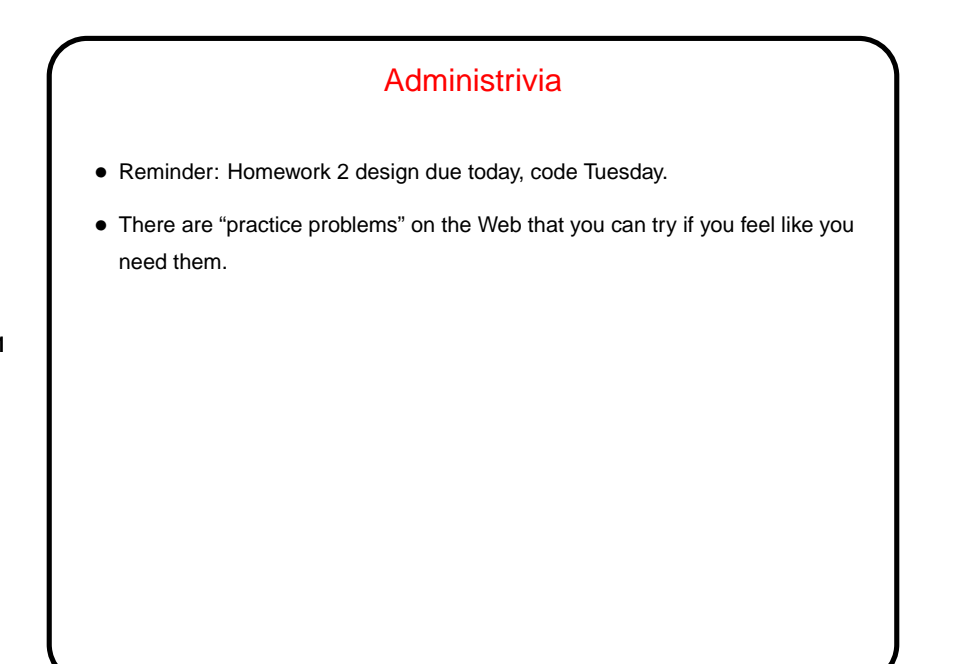

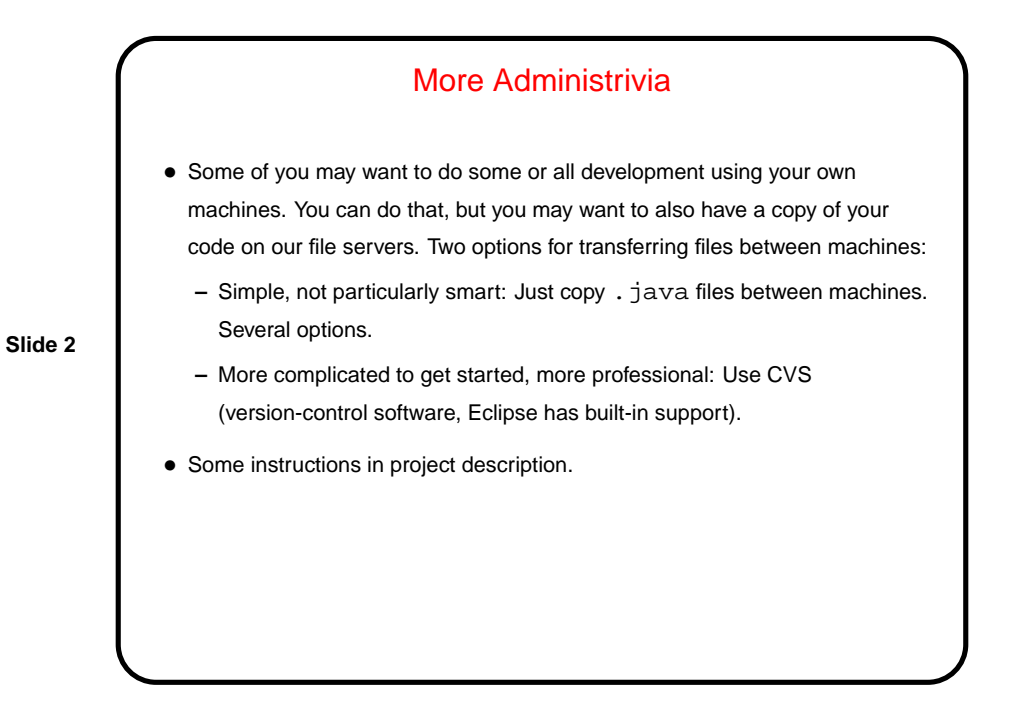

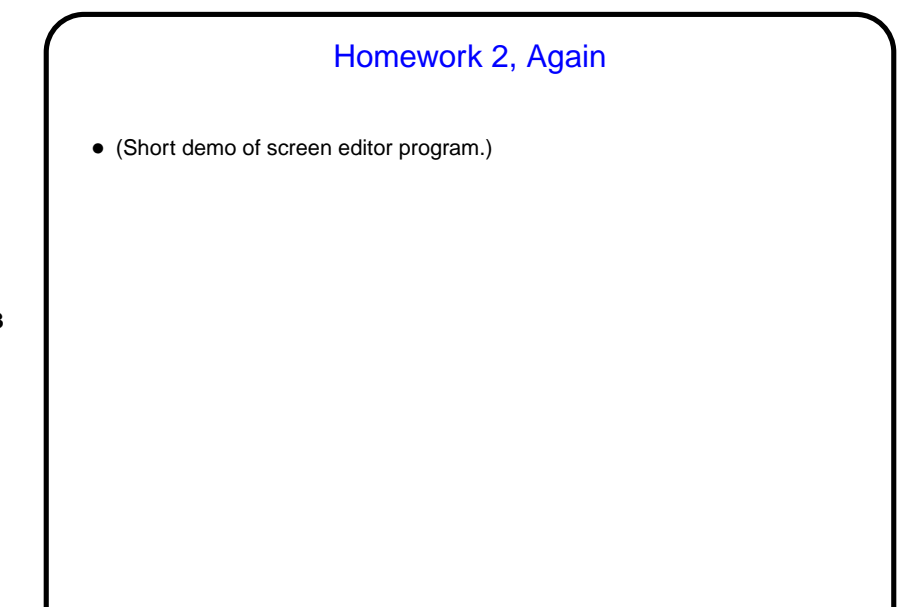

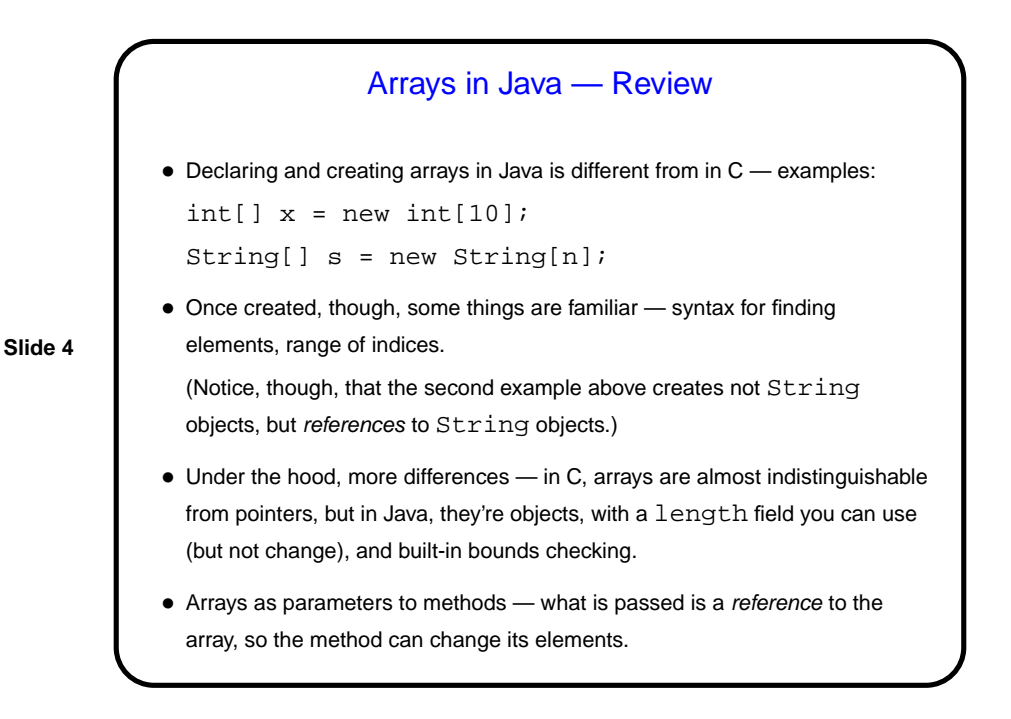

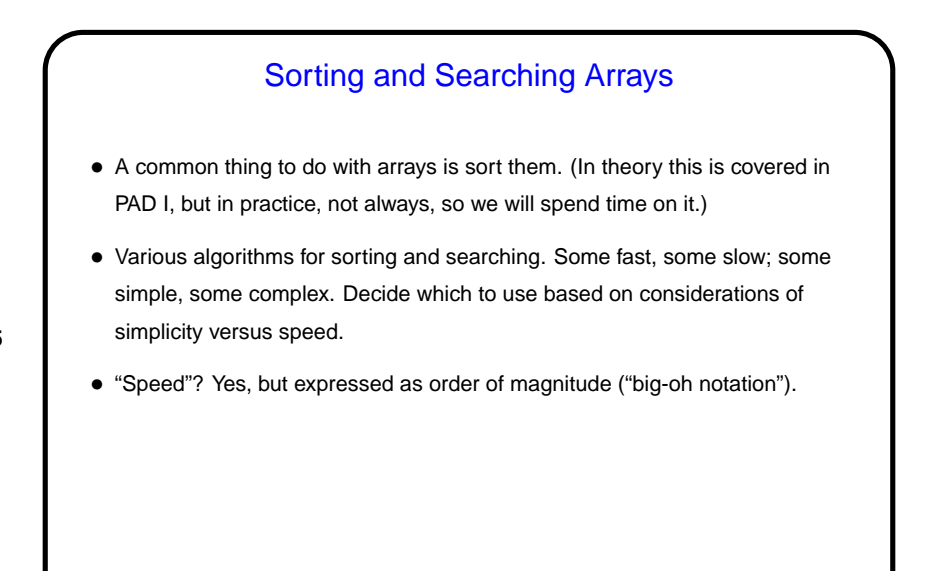

**Slide 6**

## Simple (but Slow) Sorts

- Bubble sort. (First pass goes through the whole array, swapping consecutive elements if out of order, so largest element bubbles to the end. Next pass goes through all elements but last. And so forth.)
- Selection sort. (First pass finds largest element and puts it at end. Next pass finds next-to-largest element and puts it at next-to-end. And so forth.)
- Insertion sort. (First pass inserts second element into list of first element. Next pass inserts third element into list of first two elements. And so forth.)
- (Code example.)

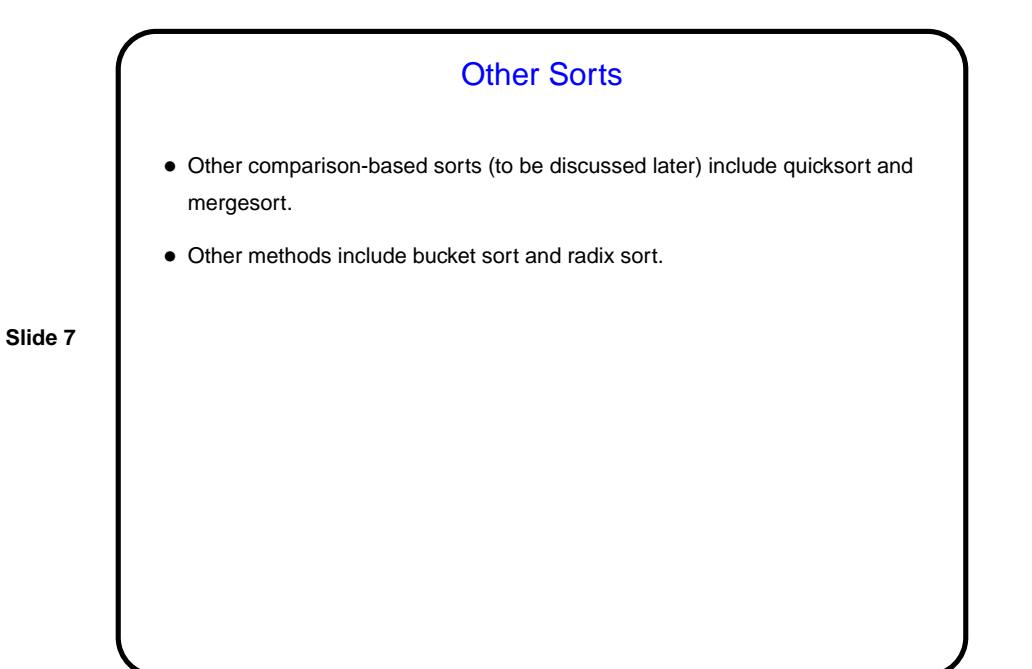

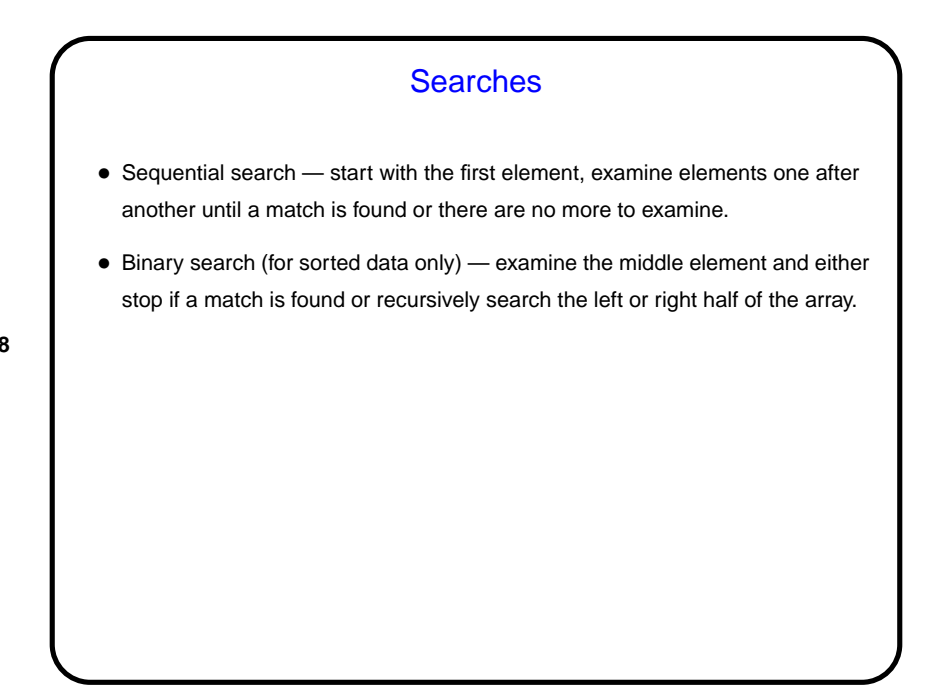

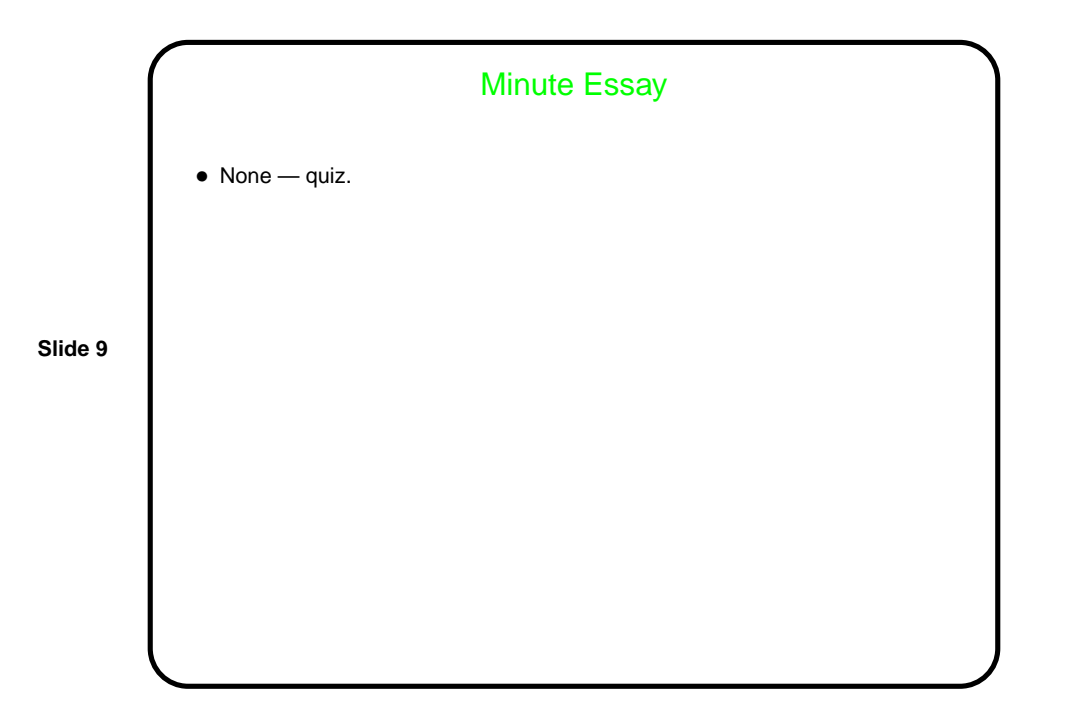